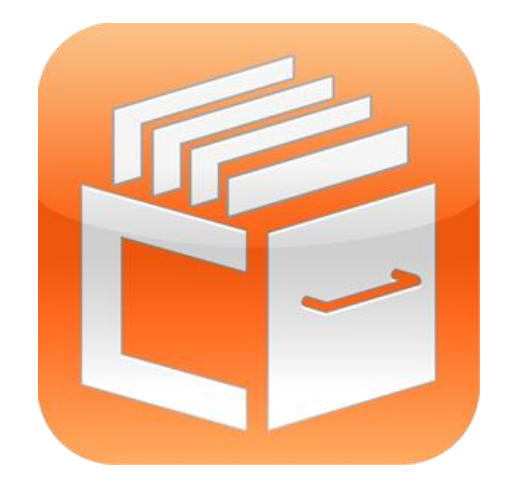

# **Windowsクライアント版アプリとサーバー版アプリの違い**

2024.4.1

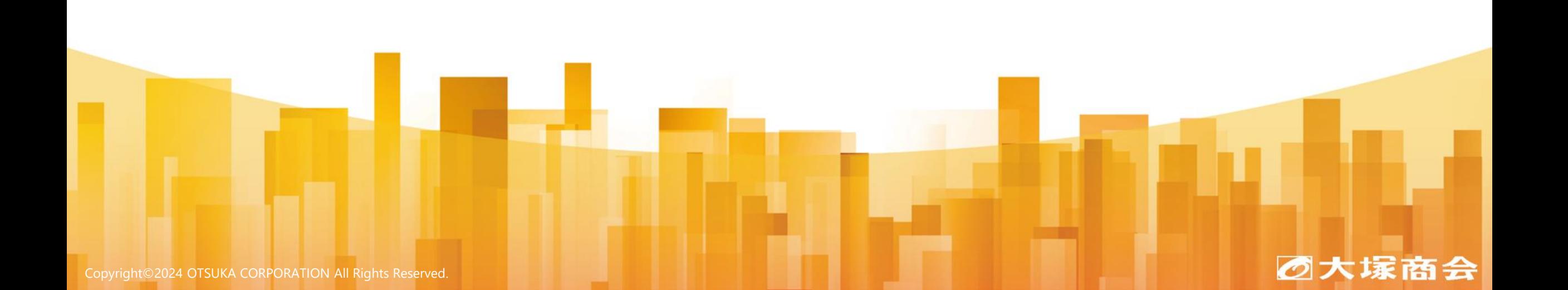

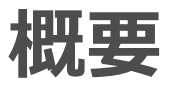

□どこでもキャビネット Windows版アプリについて

Ver3より、Windows版アプリは「 Windowsクライアント版アプリ」と「 WindowsサーバーOS版アプリ (有償) 」 の2種類をご提供しております。

本資料はWindowsクライアント版アプリとWindowsサーバーOS版アプリの違いについて記載をします。

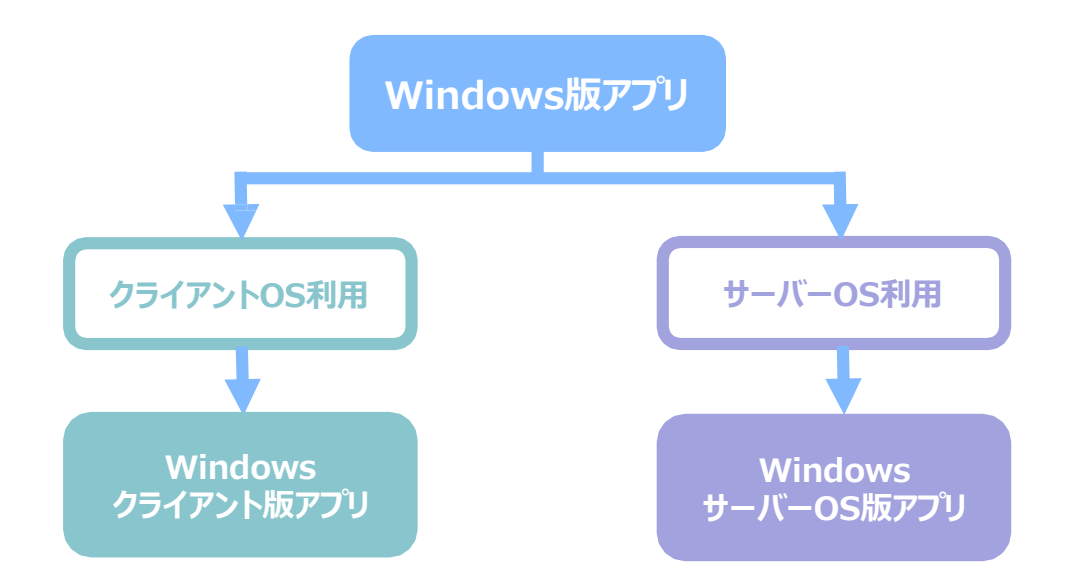

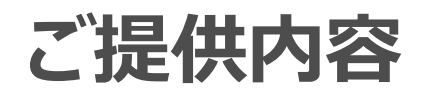

## ■サーバー版アプリ提供条件

サーバー版アプリは、有償オプションのため別途オプション契約が必要です。 ご利用にあたっては弊社営業にご相談ください。 **Windowsサーバー版アプリオプション:月額2,420円/台**

## **■クライアント版アプリとサーバー版アプリについて**

クライアント版アプリはオンデマンド同期のため、稼働するためにはサーバーをログオン・ロック状態で 運用しなければなりません。サーバーはログオフ状態で稼働することが多いため、サーバーログオンが 不要なサーバー版アプリをご用意しております。

サーバー版はサーバーOS運用を想定して、アラートやアップデートのメール通知機能やキャビネット 単位で同期フォルダを設定する機能が用意されています。

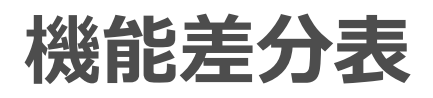

## □Windowsクライアント版アプリとWindowsサーバー版アプリの違いの差分表

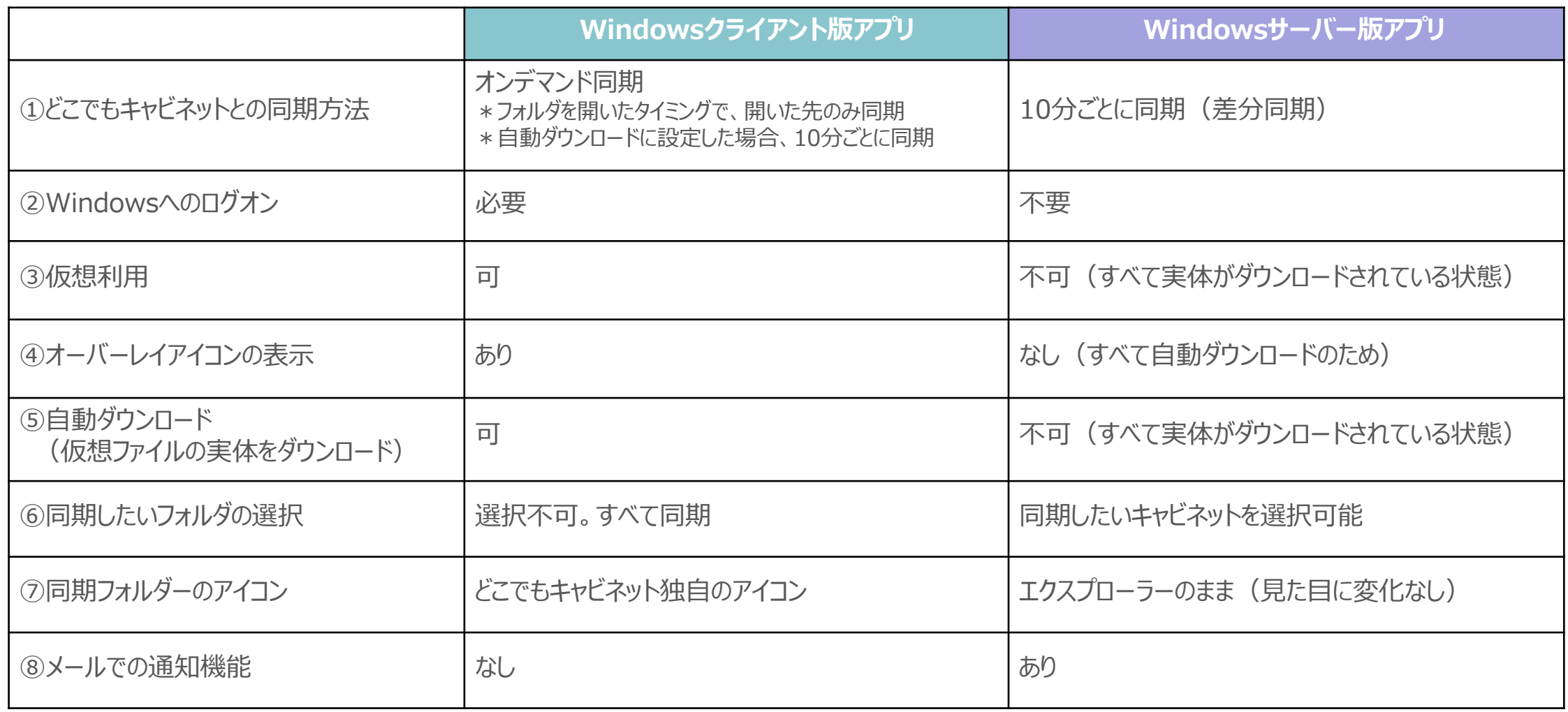

# **①どこでもキャビネットとの同期方法**

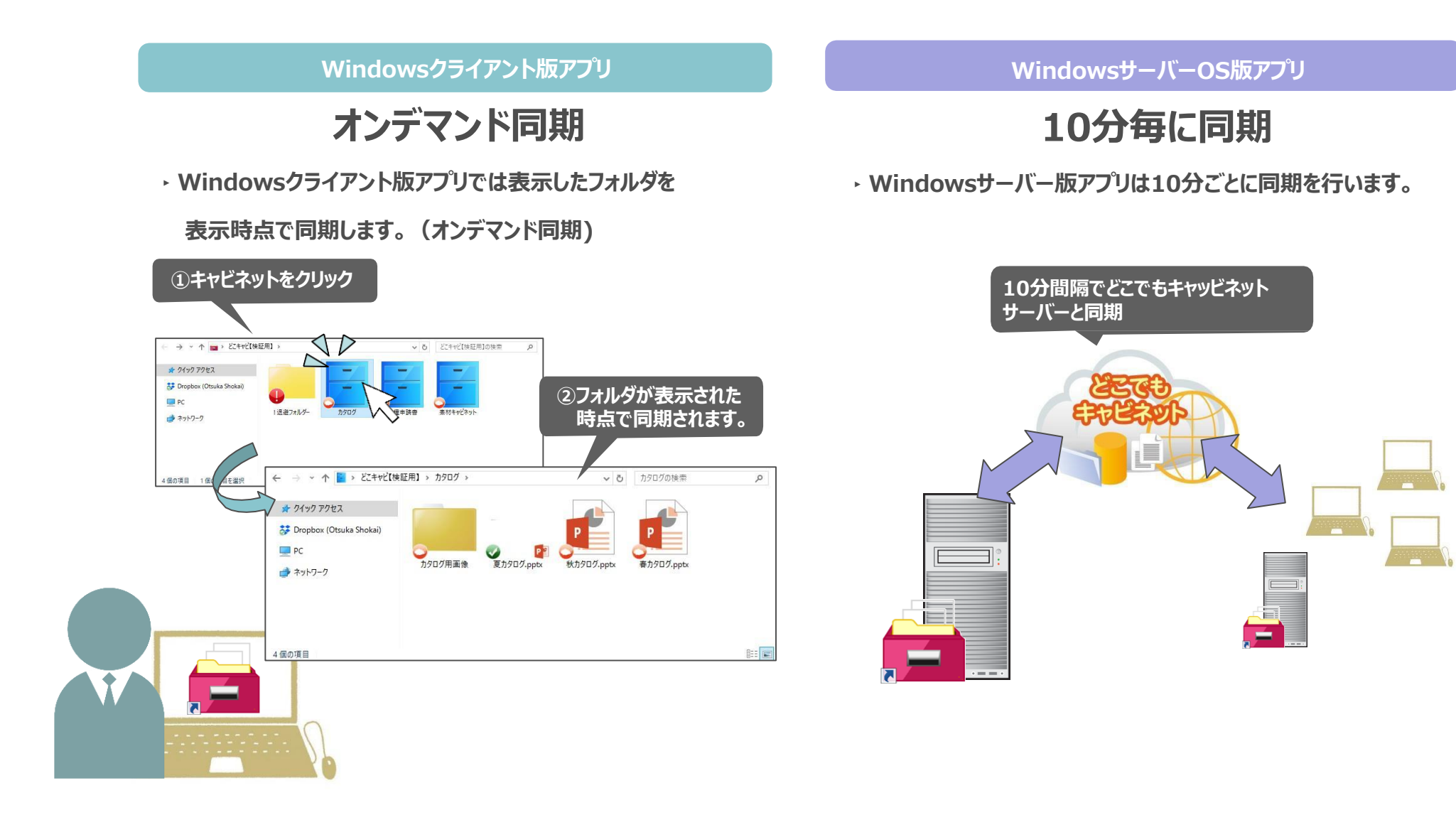

# **②Windowsへのログオン**

**Windowsクライアント版アプリ**

**ログオンが必須**

**‣同期の際に、ファルダを開く動作が必須(オンデマンド同期)の**

**ため、Windowsへのログオン必須となります。**

**WindowsサーバーOS版アプリ**

# **ログオンは不要**

**‣Windowsへのログオンは不要です。ログオフした状態で稼働 させることが多いサーバーOS向けの仕様です 。**

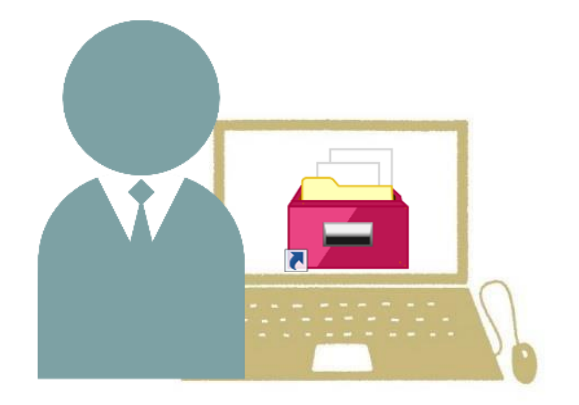

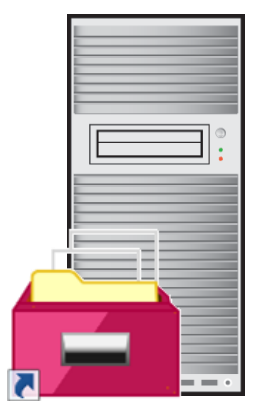

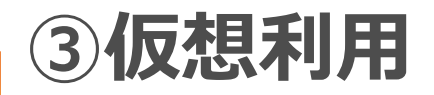

**Windowsクライアント版アプリ**

## **仮想利用可能**

**‣アップロードされたデータは仮想ファイルとなり、ローカルの容量を**

**消費しません。**

**WindowsサーバーOS版アプリ**

## **仮想利用不可**

**‣アップロードされたデータはすべて実体となり、ます。そのため、**

**対象サーバーのディスク空き容量に注意が必要です。**

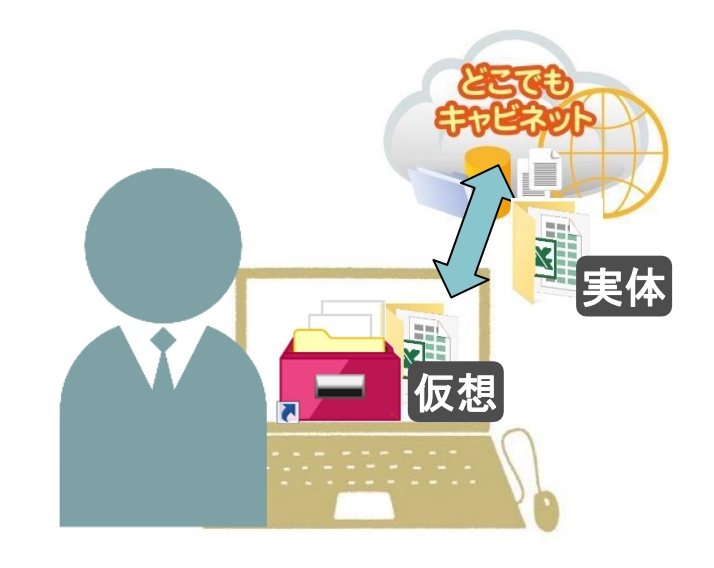

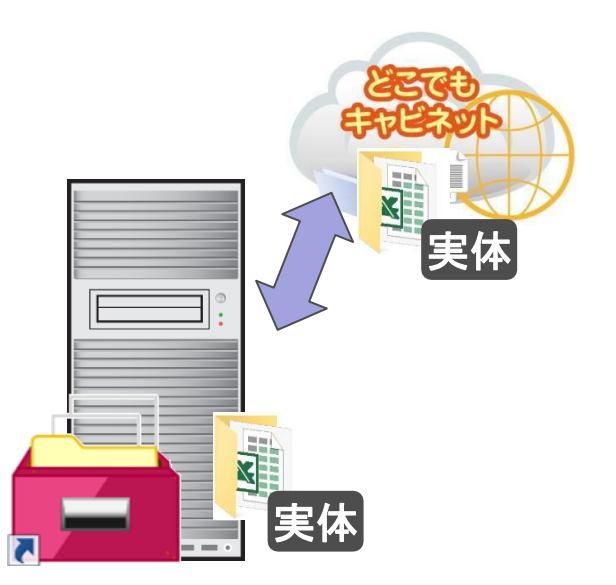

**④オーバーレイアイコンの表示**

#### **Windowsクライアント版アプリ WindowsサーバーOS版アプリ**

### **仮想利用可能オーバーレイアイコンが表示される**

**‣仮想ファイルや実体のあるファイルが混在することがあるため、 わかりやすいようにファイルにオーバーレイアイコンが表示されます。**

### **オーバーレイアイコンが表示されない**

**‣アップロードされたデータはすべて実体のため、仮想や実体で あることを表すオーバーレイアイコンは表示されません。**

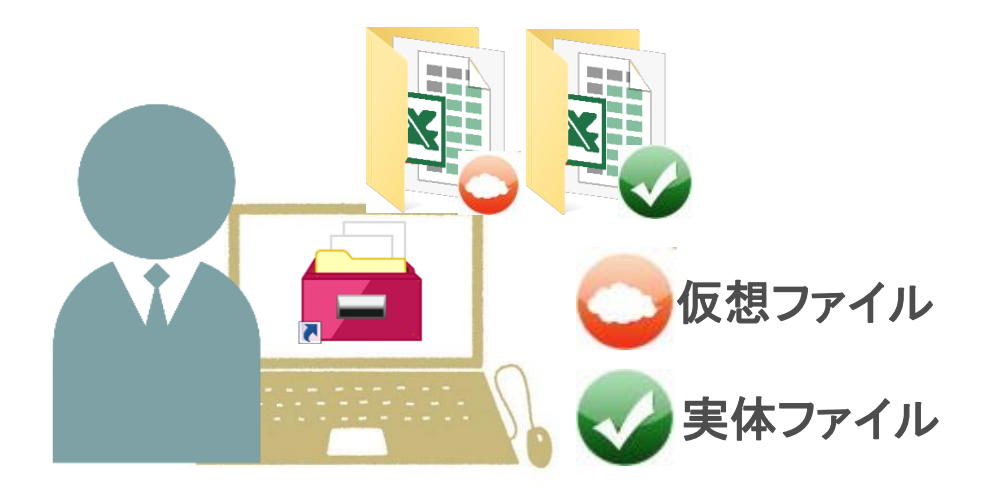

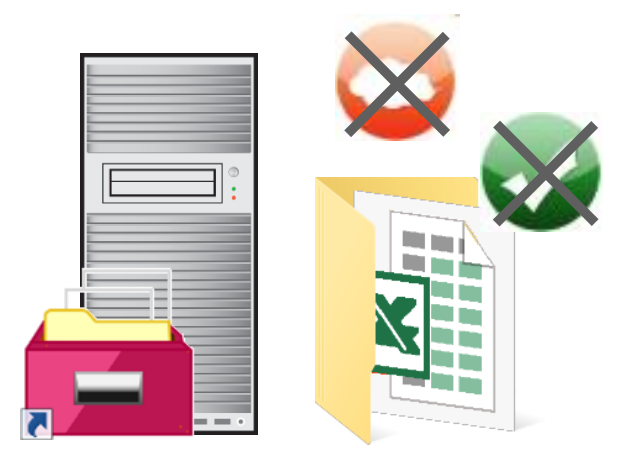

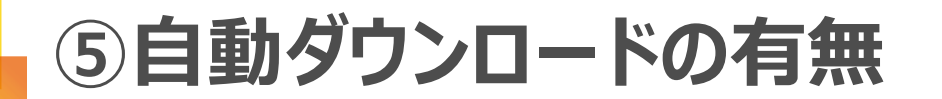

#### **Windowsクライアント版アプリ WindowsサーバーOS版アプリ**

### **自動ダウンロード設定できる**

**‣仮想ファイルを常に実体のある状態に設定することができます。 ローカルの容量を消費しますが、オフラインでもデータを 閲覧することができます。**

### **自動ダウンロード設定できない**

**‣WindowsサーバーOS版アプリにアップロードされるデータは すべて実体があるので、自動ダウンロードの設定はありません。**

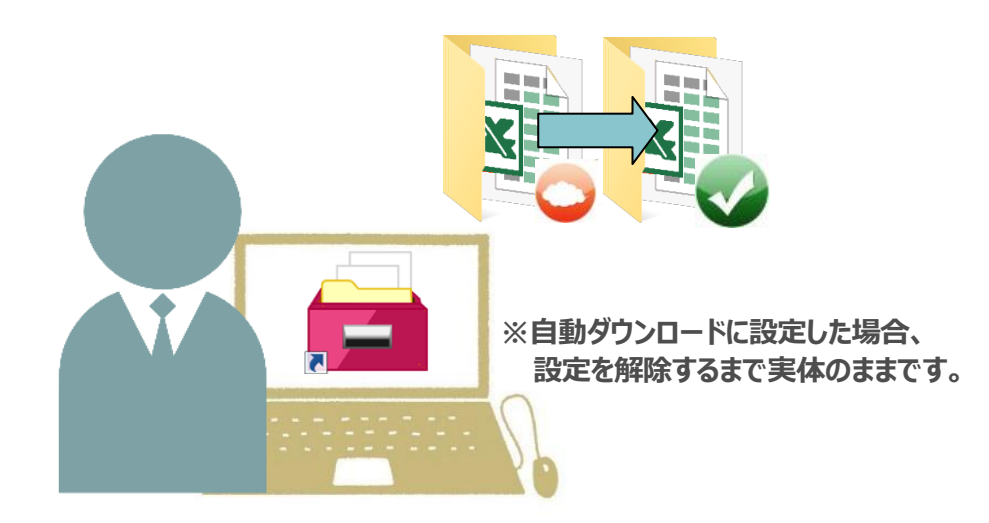

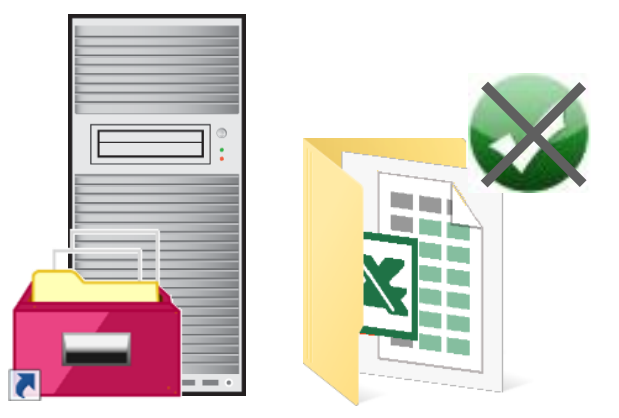

# **⑥同期したいフォルダーの選択**

**Windowsクライアント版アプリ WindowsサーバーOS版アプリ**

**どこでもキャビネットすべて**

**‣フォルダの一部を指定して同期することはできません。**

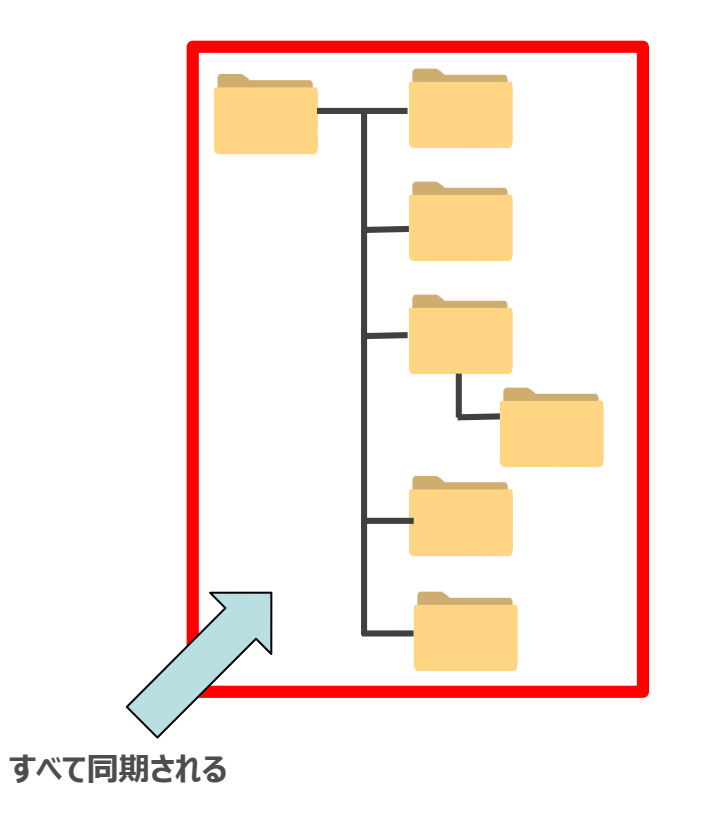

**任意のキャビネット**

**‣フォルダの一部を指定して同期することが可能です。**

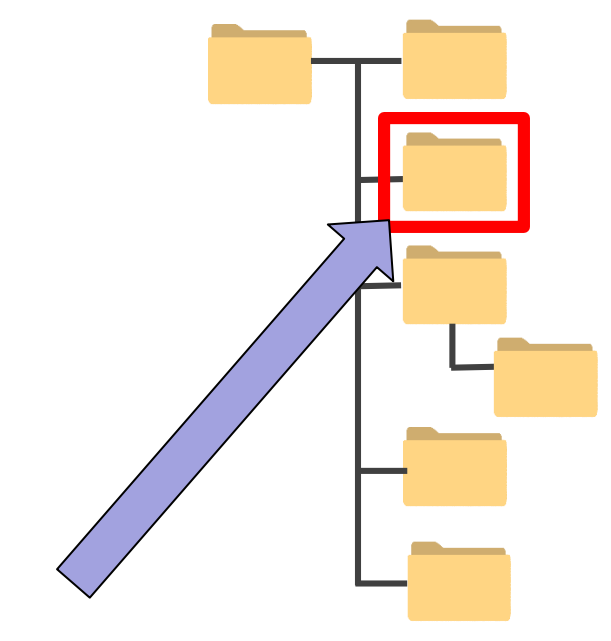

**フォルダを指定できる。**

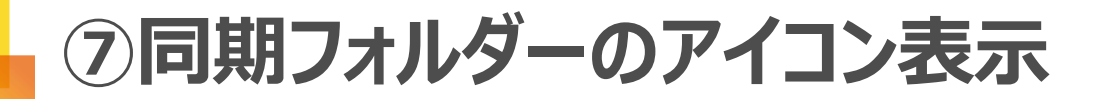

**Windowsクライアント版アプリ WindowsサーバーOS版アプリ**

**どこキャビ独自のアイコン**

**‣マウントしているフォルダはどこキャビ独自のアイコンで表示され、 移動や削除ができません。**

## **エクスプローラーのまま**

**‣マウントしているフォルダはエクスプローラーと同じように表示されます。 移動や削除も可能です。誤操作にご注意ください。**

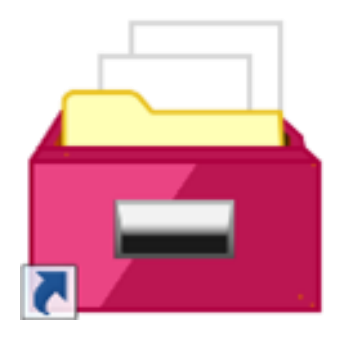

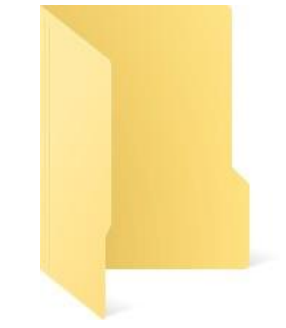

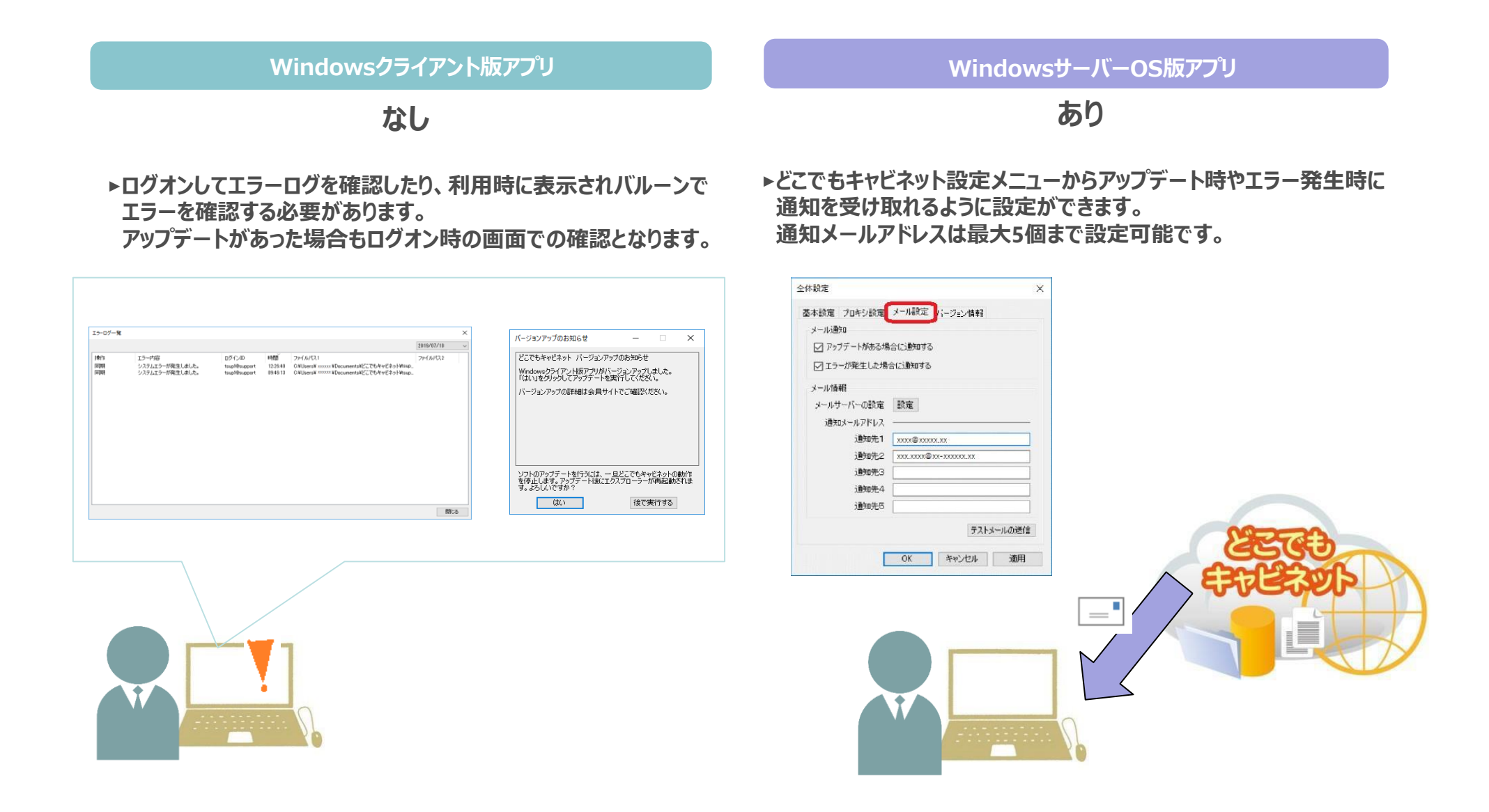